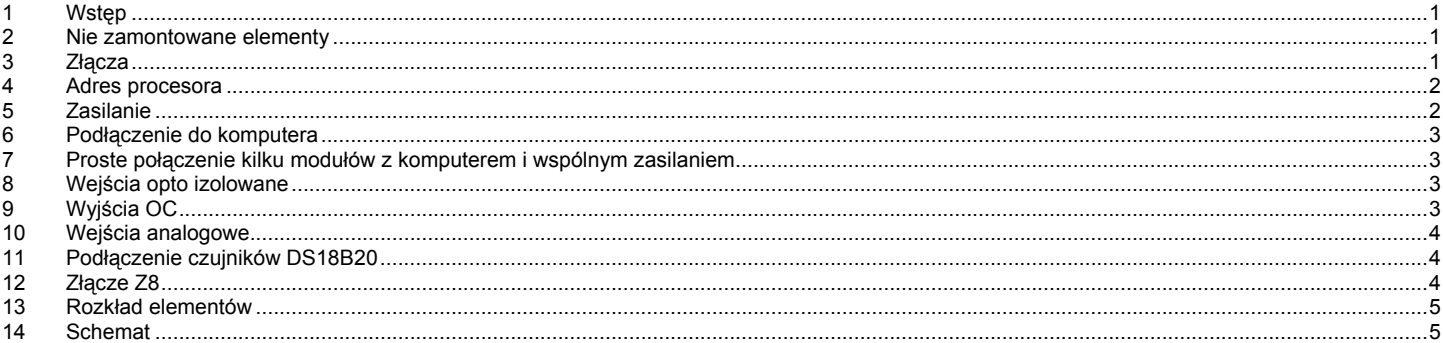

# 1 Wstęp

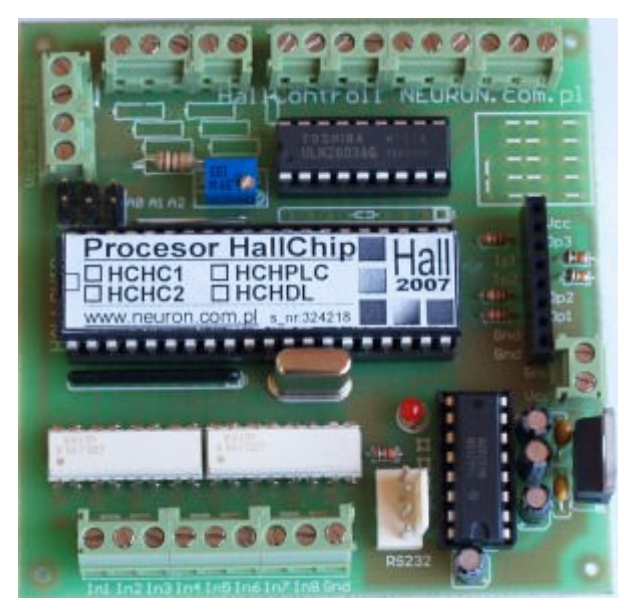

Płyta bazowa HallBoard1 zaprojektowana została dla procesorów HCHC1 i HCHPLC. Jednak w swoim założeniu jest to płytka uniwersalna która może zostać dostosowana do procesorów HCHC2 i HCHDL.

Poza podstawką pod procesor i wszystkimi elementami z jego otoczenia płyta zawiera:

- Stabilizator 5V i zaciski zasilania
- Konwerter RS Max232
- 8 optoizolowanych wejść z zaciskami
- 8 wyjść OC z zaciskami układ ULN2803
- 3 układy wejściowe dla wejść analogowych z zaciskami
- zaciski dla dwu czujników DS18B20
- Złącze dla pozostałych we/wy
- Pole do montażu dodatkowych elementów

### 2 Nie zamontowane elementy

Płytka HallBoard jest w pewnym sensie płytką uniwersalną mającą znacznie uprościć tworzenie strony sprzętowej aplikacji la systemu Hall2007 a nie gotowym urządzeniem. Dlatego dostarczana jest bez wlutowanych kilku elementów (elementy te dostarczane są w komplecie)

Nie wlutowano stabilizatora 5V, złącz Z2 i Z8 oraz rezystorów tworzących dzielniki napięć dla wejść analogowych.

## 3 Złącza

Na płycie znajdują się następujące złącza :

- Z1 złącze zasila nie 6-12V
- Z2 złącze portu RS232 i zasiania +5V
- Z3 złącze (punkty lutownicze) potu RS232 procesora (z pominięciem układu MAX232)
- Z4 złącze wejść optoizolowanych (wejścia 1..8)
- Z5 złącze wyjść opartych na driverze ULN2803 (wyjścia 1..8)
- Z6 złącze wejść analogowych + masa i filtrowane zasilanie +5V
- Z7 złącze dla termometrów cyfrowych DS18B20
- Z8 złącze dla pozostałych wejść / wyjść (PWM, RC5 etc.)

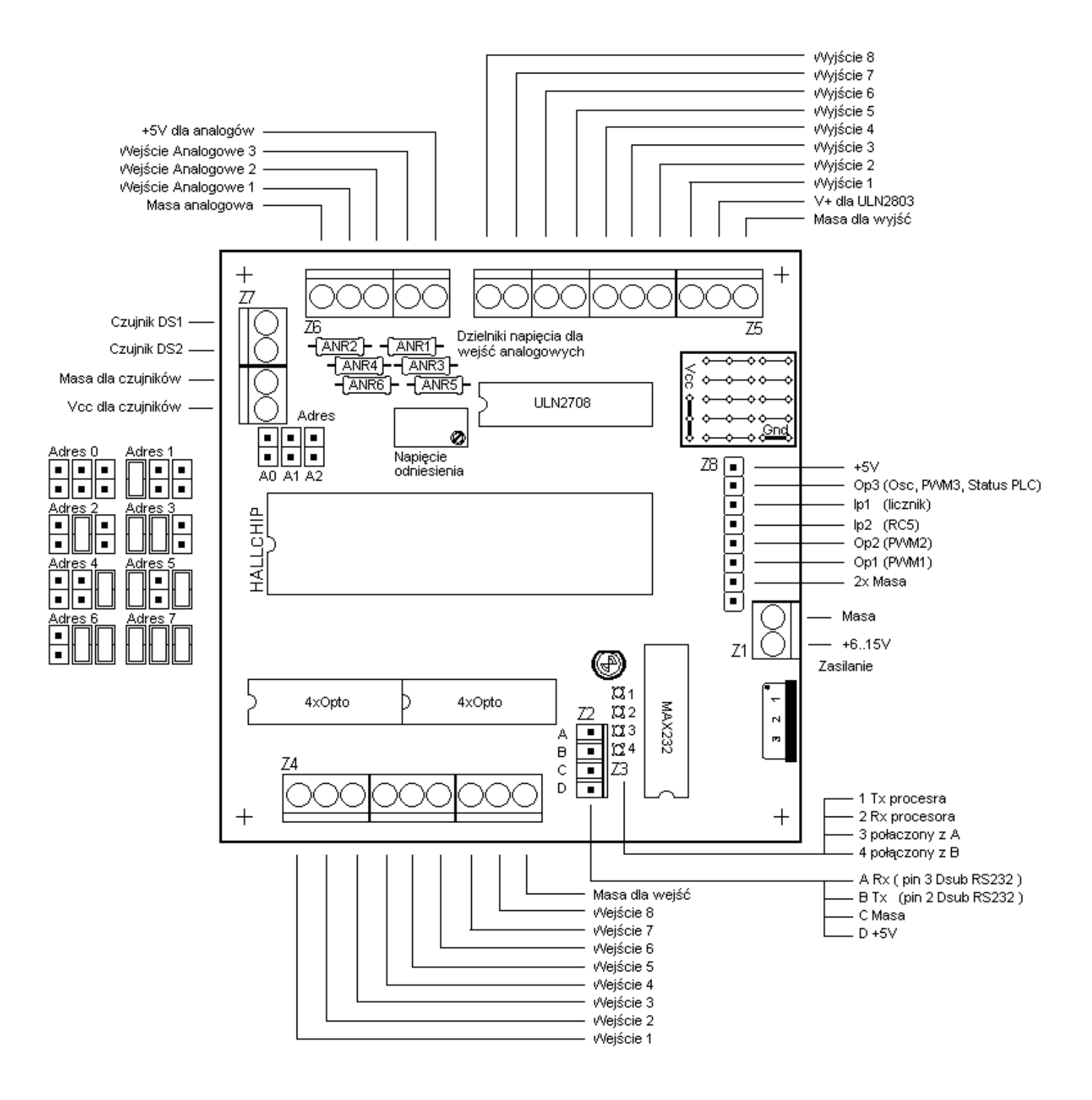

#### 4 Adres procesora

Zworkami A0, A1 i A2 umieszczonymi pod złączem Z7 ustalamy adres (numer) procesora. Na rysunku powyżej przedstawiono układ zworek dla poszczególnych adresów. Uwaga! Stan zwór adresowych czytany jest podczas startu procesora, ich zmian w trakcie pracy nie powoduje zmiany adresu!

## 5 Zasilanie

Są dwa sposoby zasilania płyty HallBoard

- 1) Zasilanie podajemy na złącze Z1 (6-15V), konieczny jest stabilizator +5V
- 2) Zasilanie za pośrednictwem złącza RS (Z2) napięciem +5V stabilizator musi być usunięty

## 6 Podłączenie do komputera

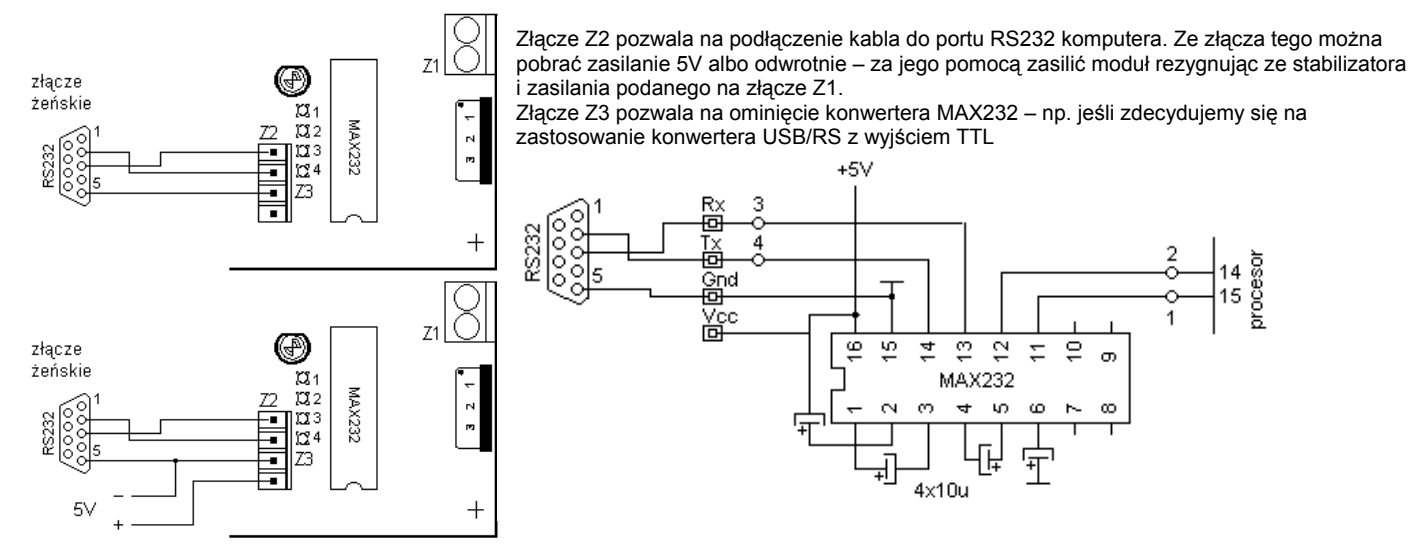

## 7 Proste połączenie kilku modułów z komputerem i wspólnym zasilaniem

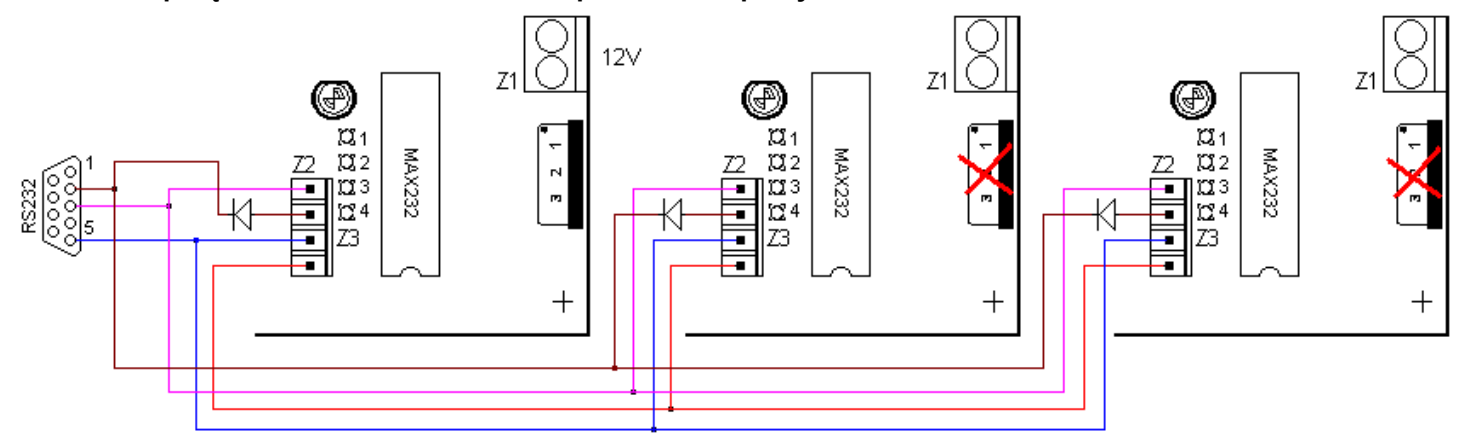

Jeżeli moduły mają być w tym samym miejscu to możemy zrobić dla nich proste połączenie do RS i wspólne zasilanie. W powyższym przykładzie pierwszy z lewej moduł pełni rolę zasilacza dla dwu następnych podając im napięcie +5V za pośrednictwem złącza Z2. W drugim i trzecim module TRZEBA usunąć w takim układzie stabilizatory

Sygnały odbiorcze portu komunikacyjnego połączono razem a nadawcze odseparowano zwykłymi diodami.

#### 8 Wejścia opto izolowane

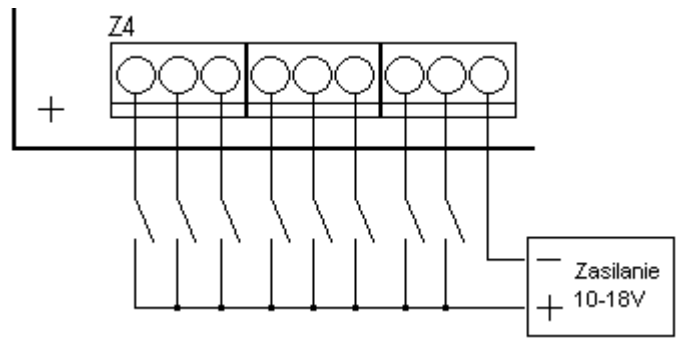

Na płycie zainstalowano dwa poczwórne transoptory zapewniające separacją galwaniczną układów wejściowych od procesora i komputera. Aby załączyć wejście należ na zacisk wejściowy podać napięcie względem zacisku masy

# 9 Wyjścia OC

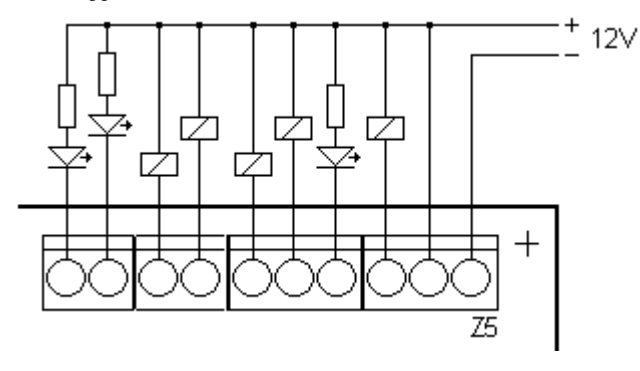

Osiem wyjść typu Otwarty Kolektor (OC) zrealizowano z użyciem popularnego scalonego drivera ULN2803.

Na rysunku obok przedstawiono przykładowe podłączenie do złącza Z5 kilku przekaźników i diod świecących.

Kiedy wyjście jest aktywne to łączy ono podłączone obciążenie do masy podanej na pierwszy zacisk złącza.

Napięcie podane na drugi zacisk łączy się z wewnętrznymi diodami zabezpieczającymi układy tranzystorów przed przepięciami.

#### 10 Wejścia analogowe

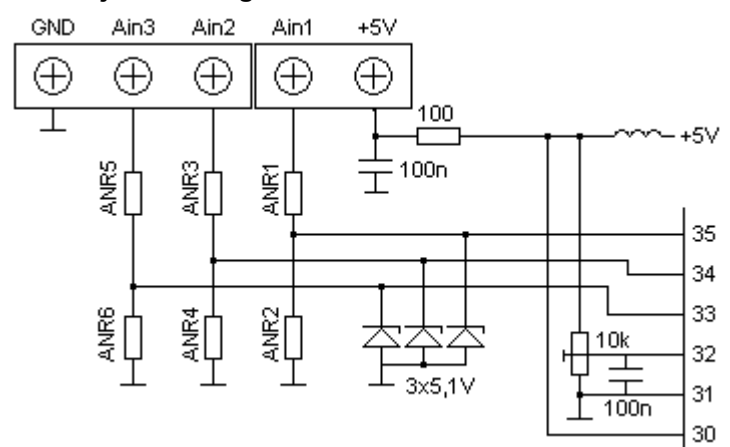

Dla każdego wejścia analogowego przewidziano możliwość podłączenia dwu rezystorów ANR które mogą pełnić rolę separatorów bądź dzielników napięcia. Zamiast rezystora ARN łączącego wejście z masą można wstawić kondensator tworzący wraz z drugim rezystorem filtr RC.

Wejścia zabezpieczone są diodami zenera 5,1V.

Dla prawidłowego działania wejść analogowych musimy ustalić za pomocą potencjometru wieloobrotowego odpowiednie napięcie referencyjne. Zakres wejść analogowych (bez uwzględnienia dzielników) to 0V do Vref. Nie należy jednak ustawiać napięcia referencyjnego poniżej 2V.

Przykładowo aby podłączyć do wejścia An1 czujnik temperatury z użyciem konwertera o wyjściu 0-10V wstawiamy rezystory ANR1 i AND2 o wartości 1k (dzielnik przez dwa) i ustawiamy napięcie referencyjne na 5V

### 11 Podłączenie czujników DS18B20

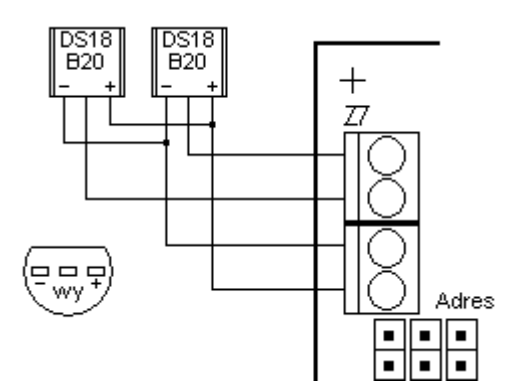

Procesory HallChip pozwalają na podłączenie dwu czujników temperatury DS18B20.

Na płycie HallBoard1 służy temu złącze Z7 które udostępnia zasilanie + 5V i masę oraz dwa wejścia do podłączenia dwu układów termometrów DS18B20. Wejścia są podciągnięte rezystorami 10k do zasilania.

## 12 Złącze Z8

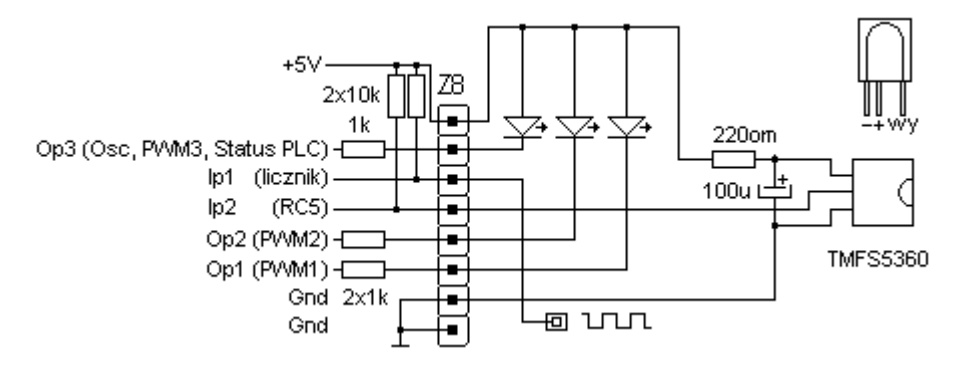

Wszystkie pozostałe sygnały procesorów HCHx zgromadzone zostały na uniwersalnym złączu Z8.

Na rysunku obok pokazano przykład podłączenia diod świecących do wyjść PWM i oscylatora (statusu dla procesora HCHPLC) oraz odbiornika podczerwieni dla dekodera kodu RC5

## 13 Rozkład elementów

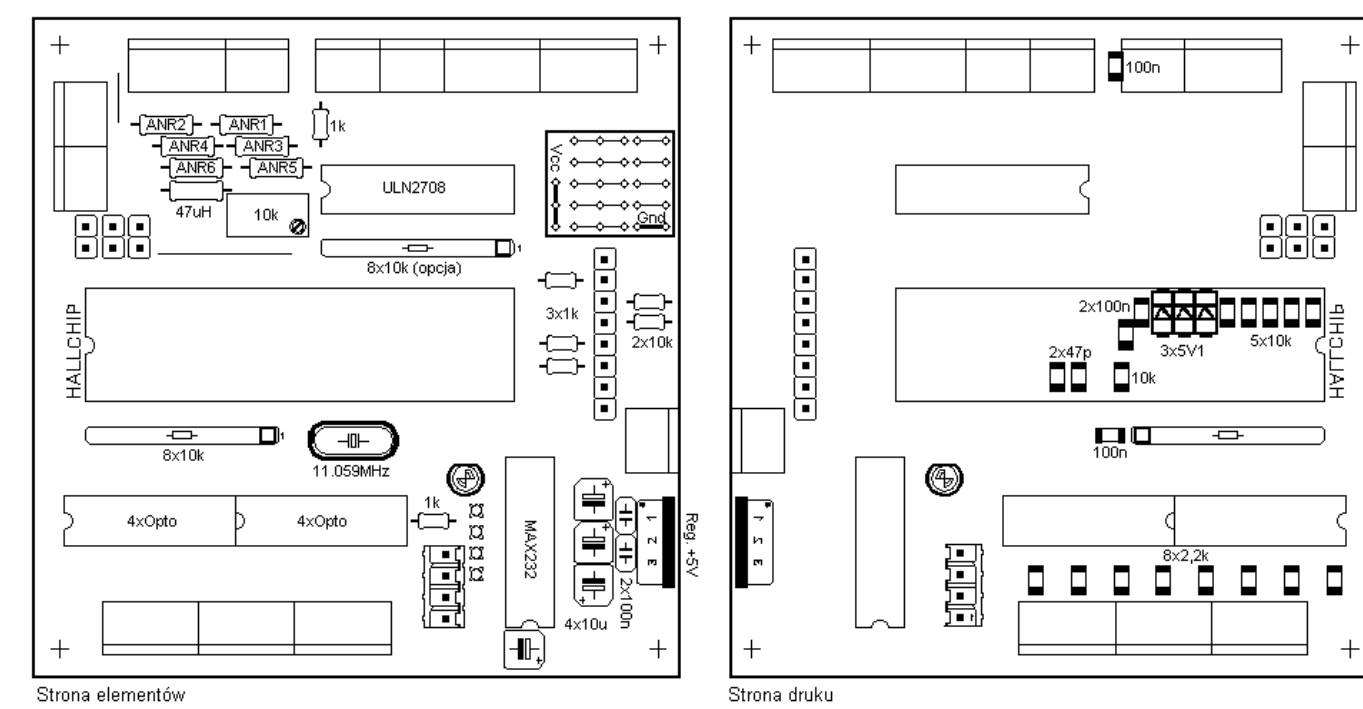

## 14 Schemat

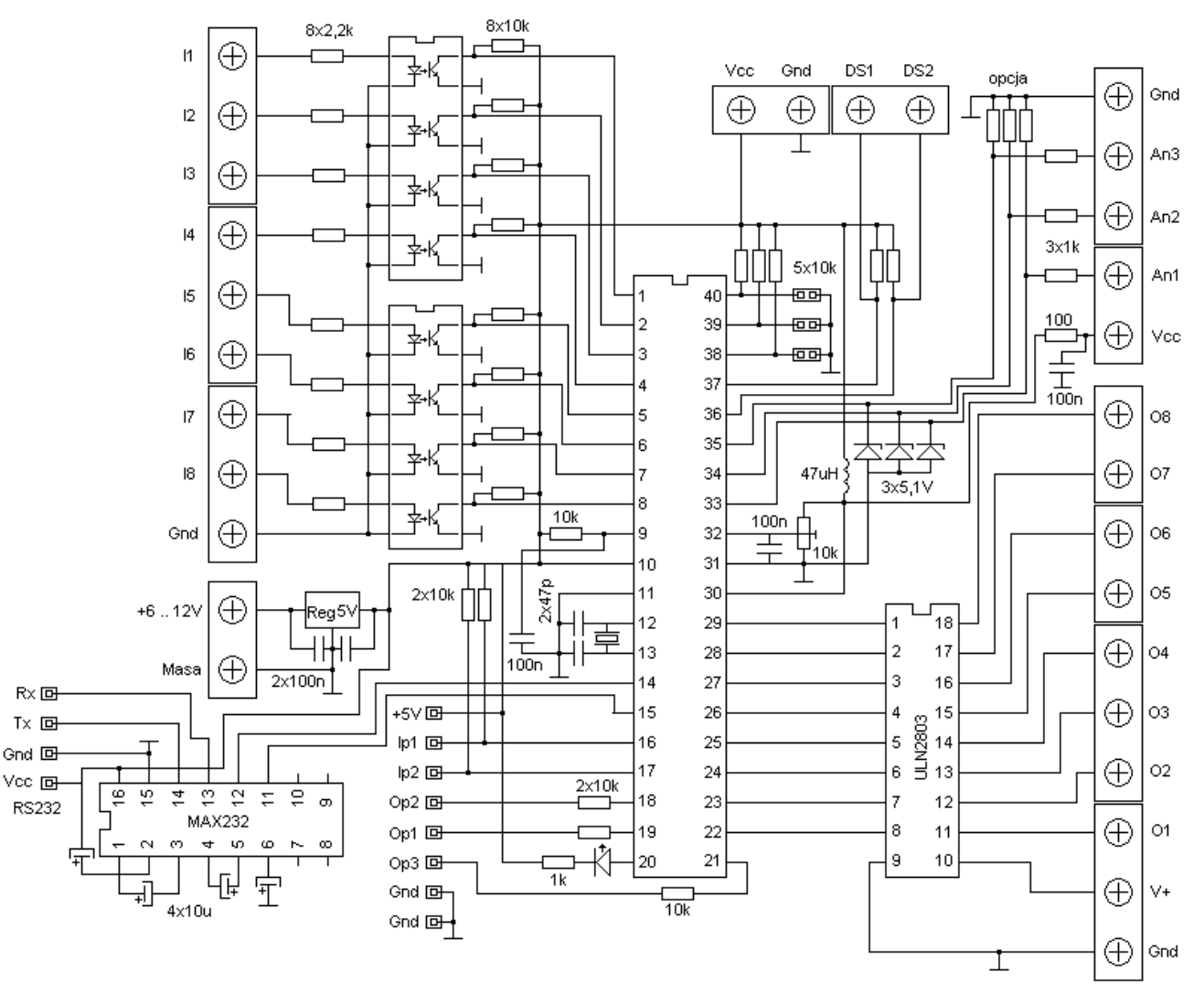